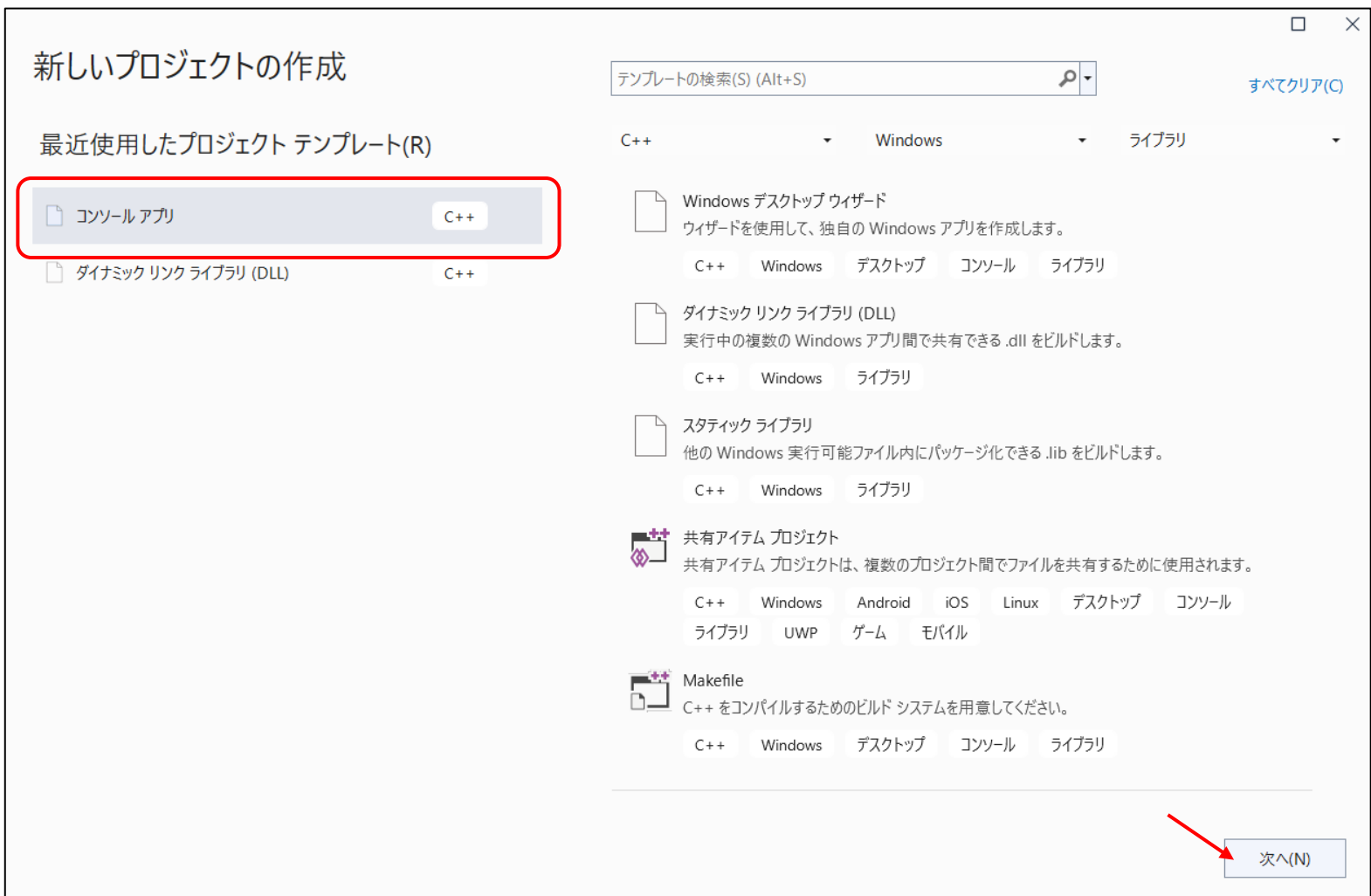

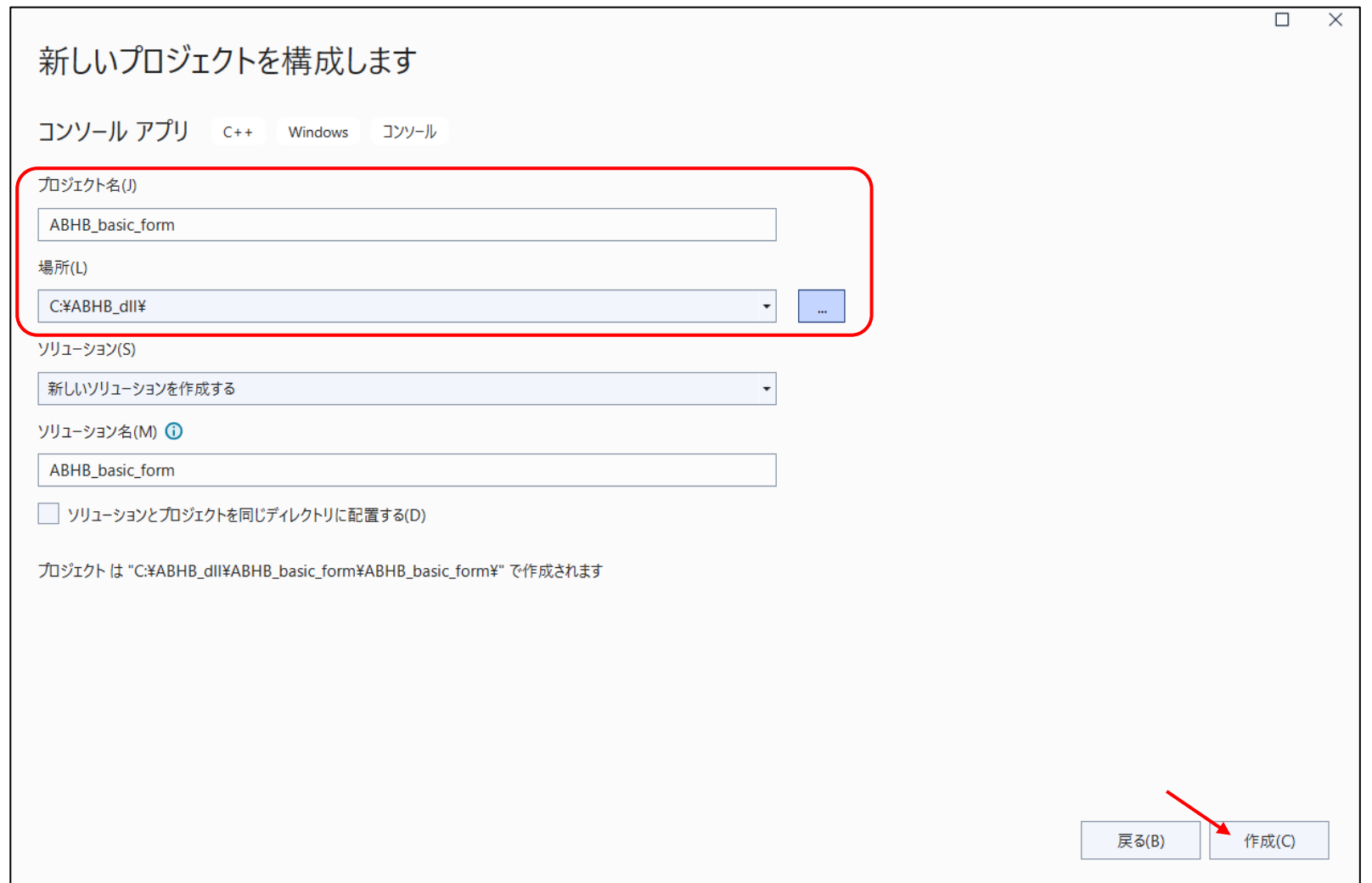

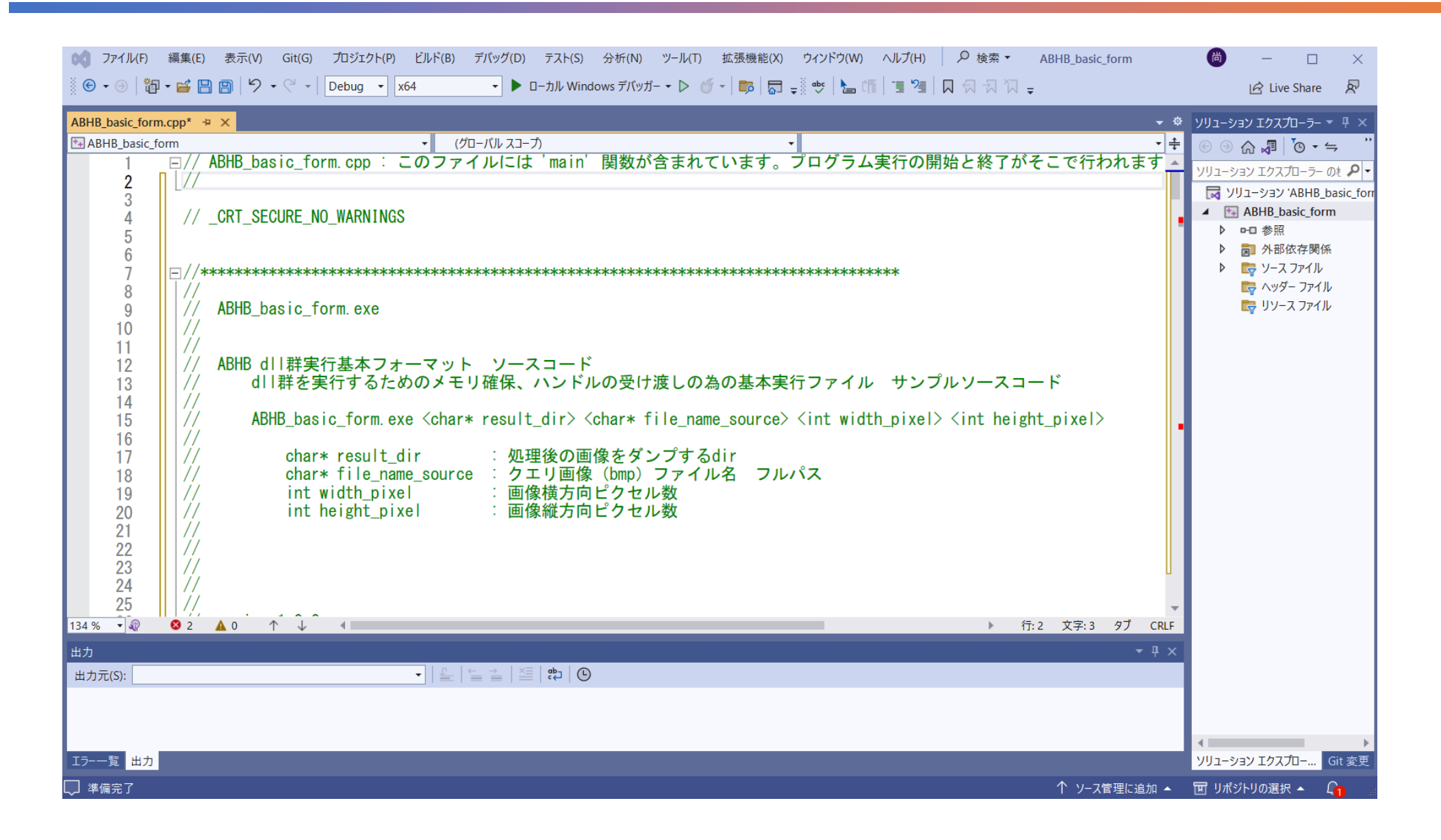

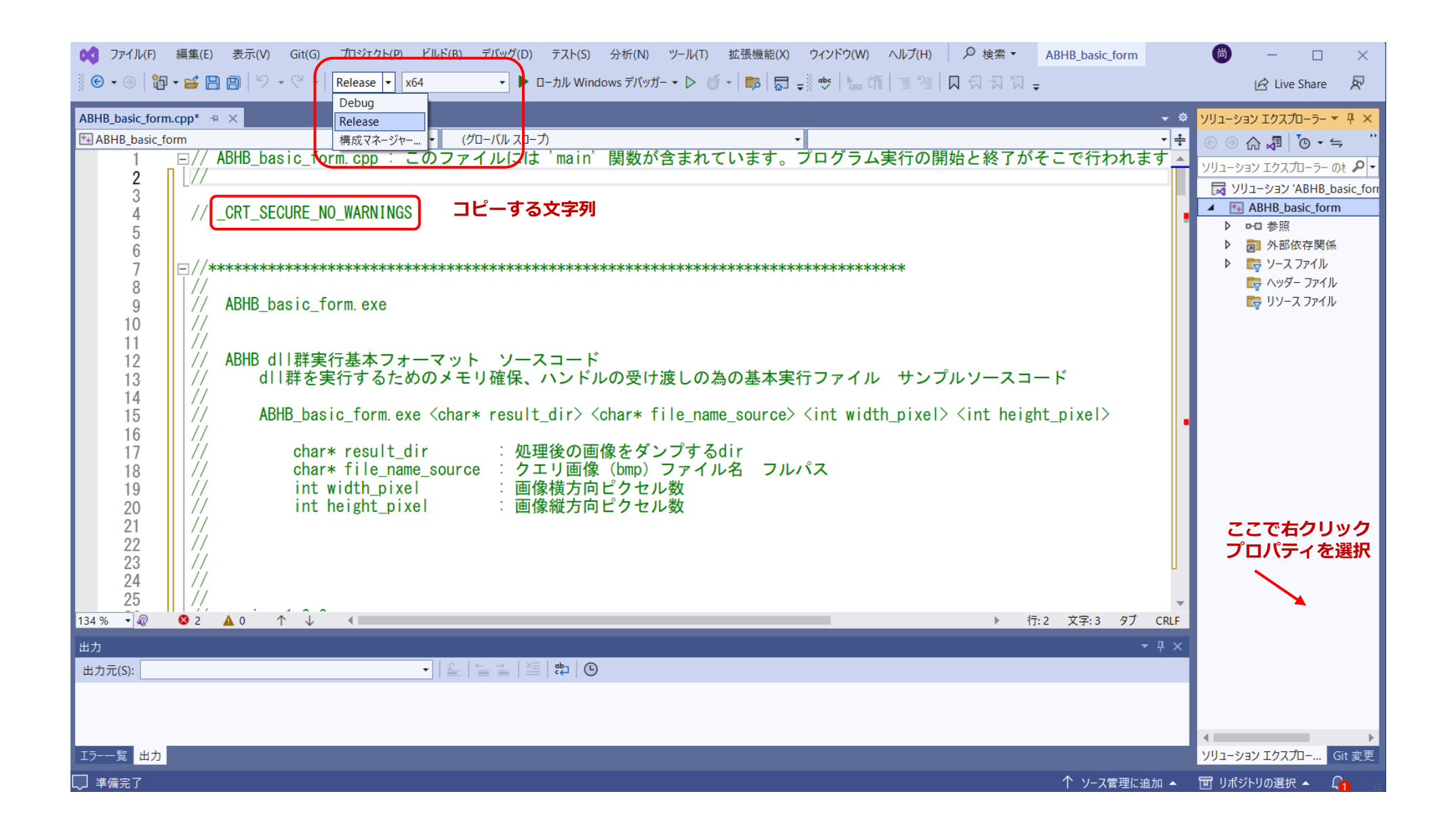

**4**

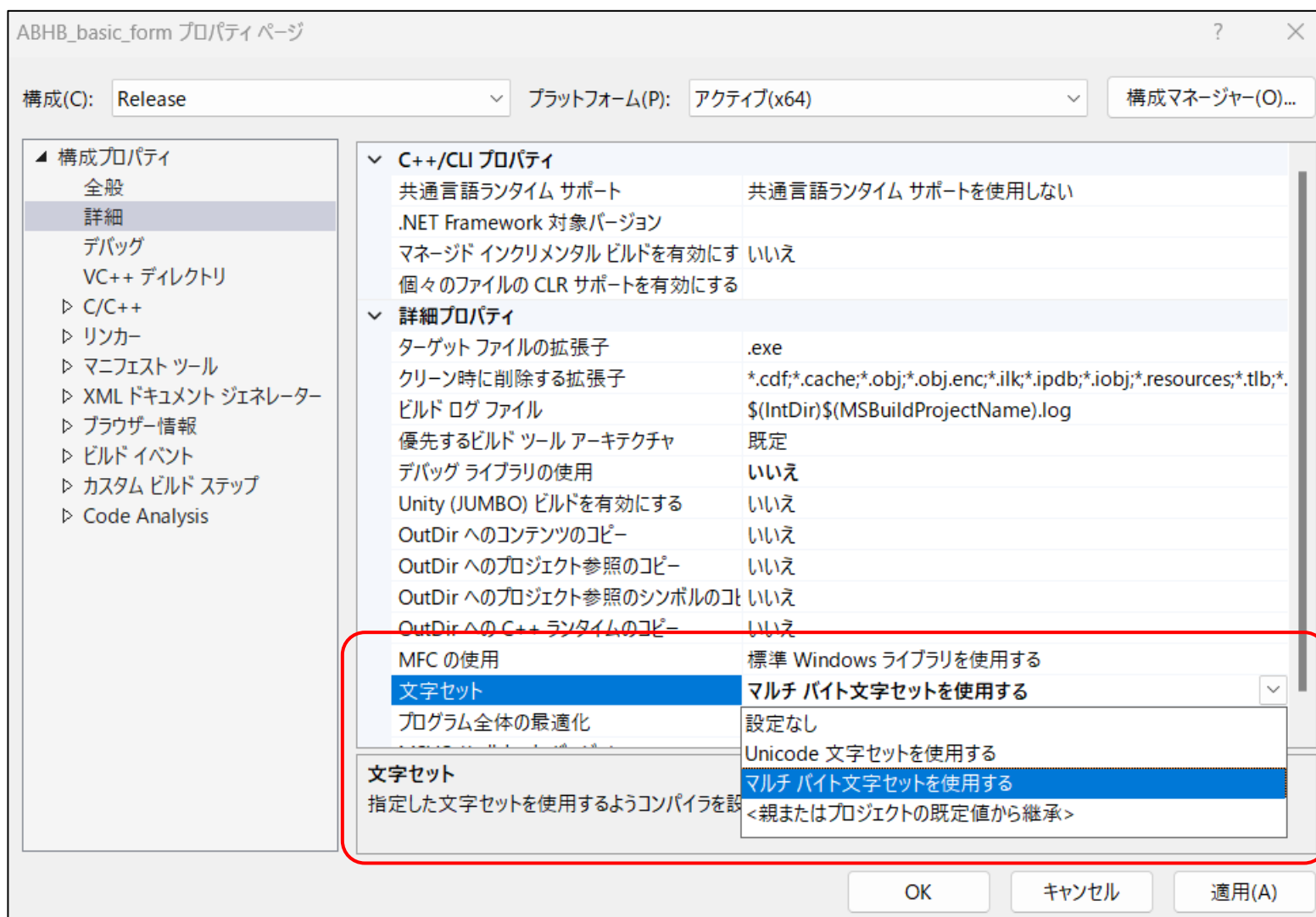

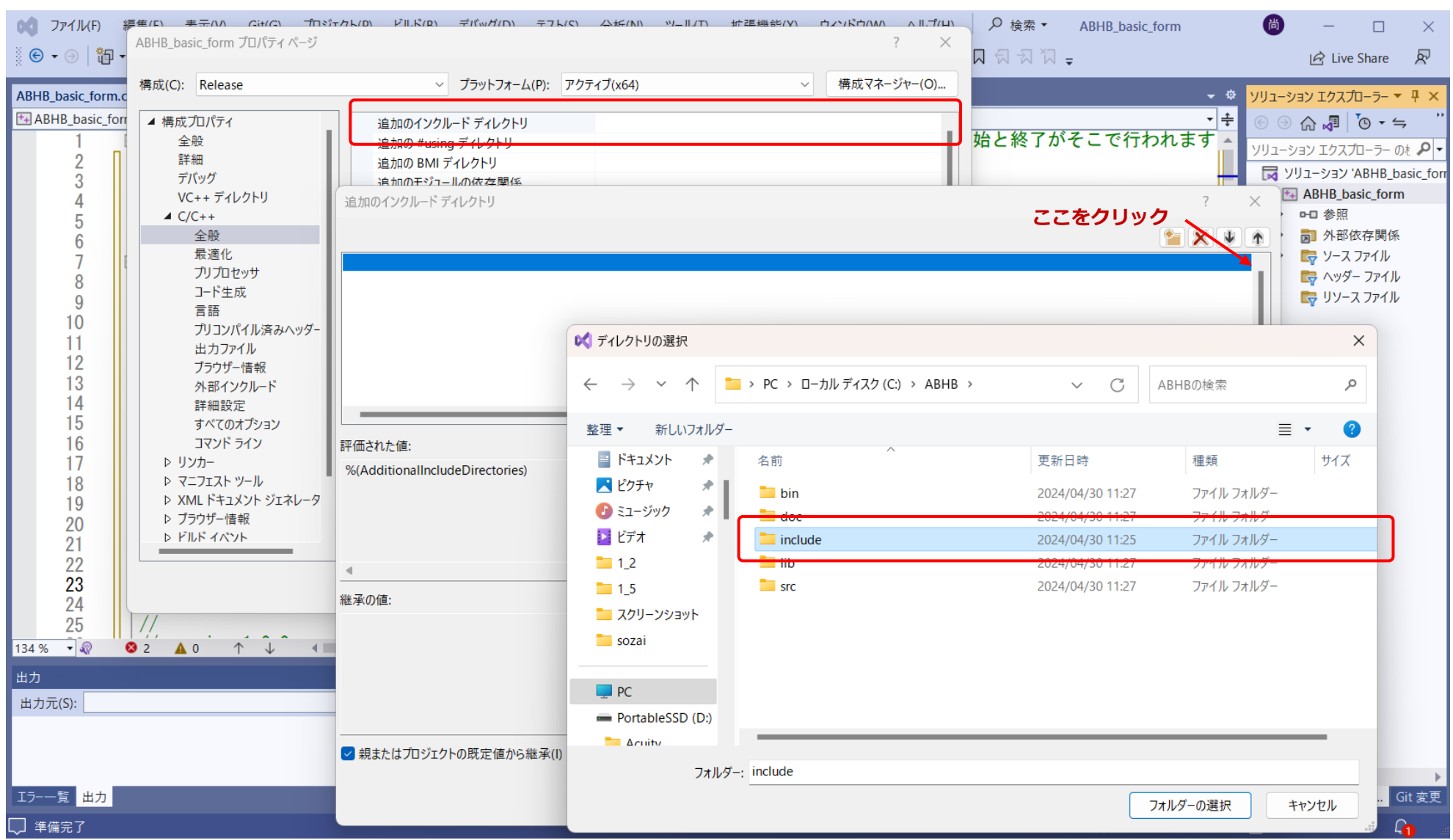

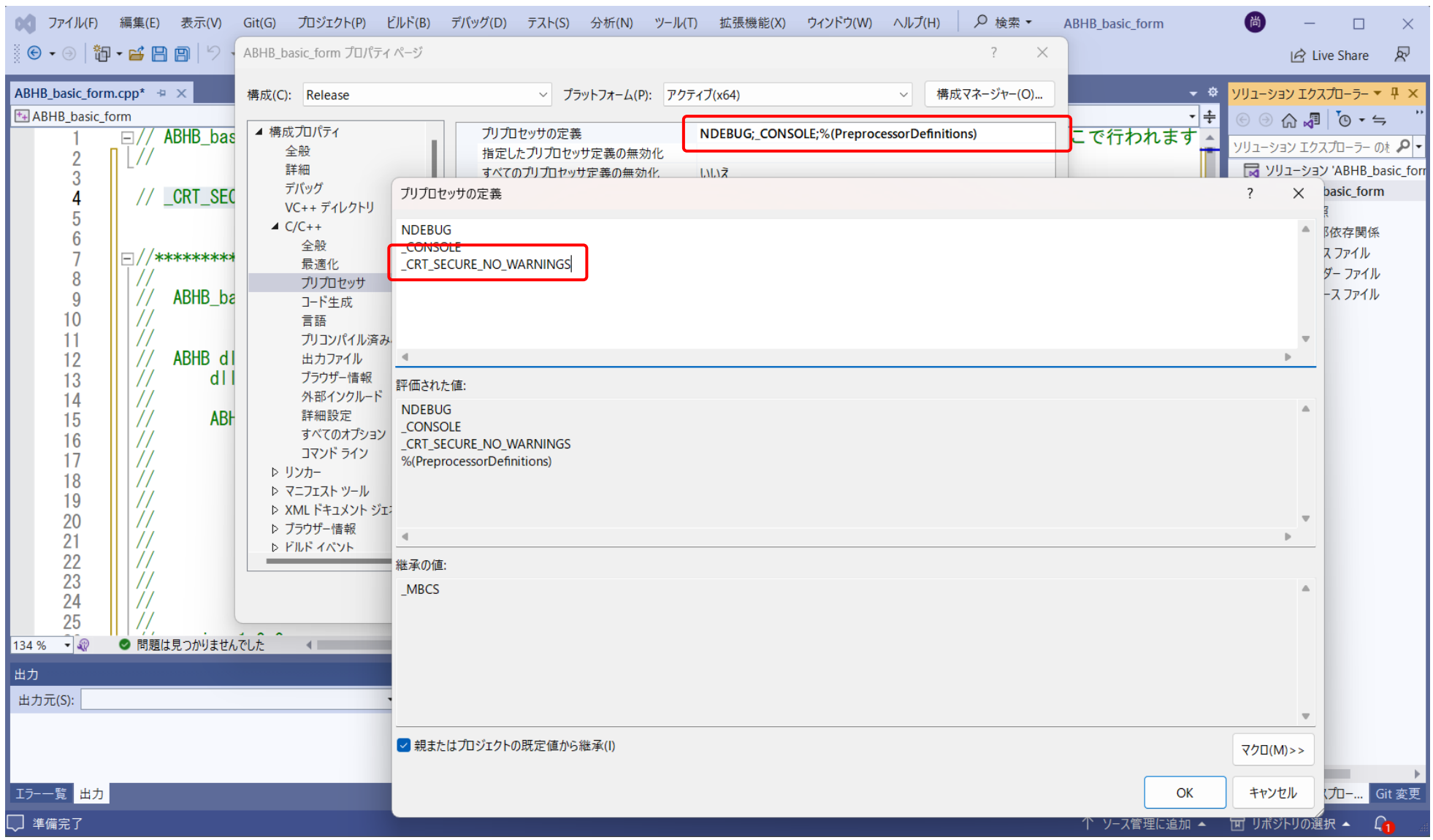

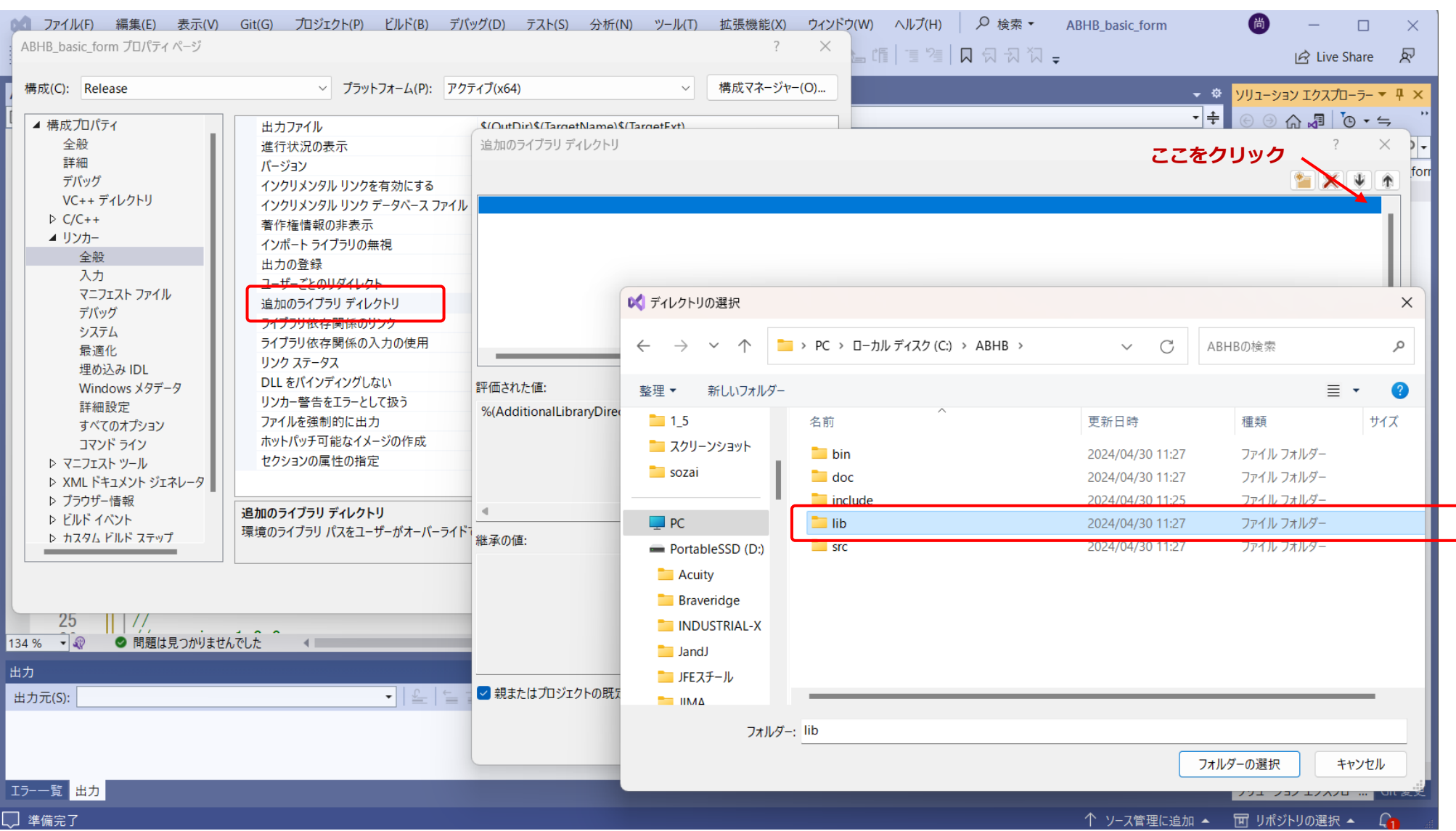

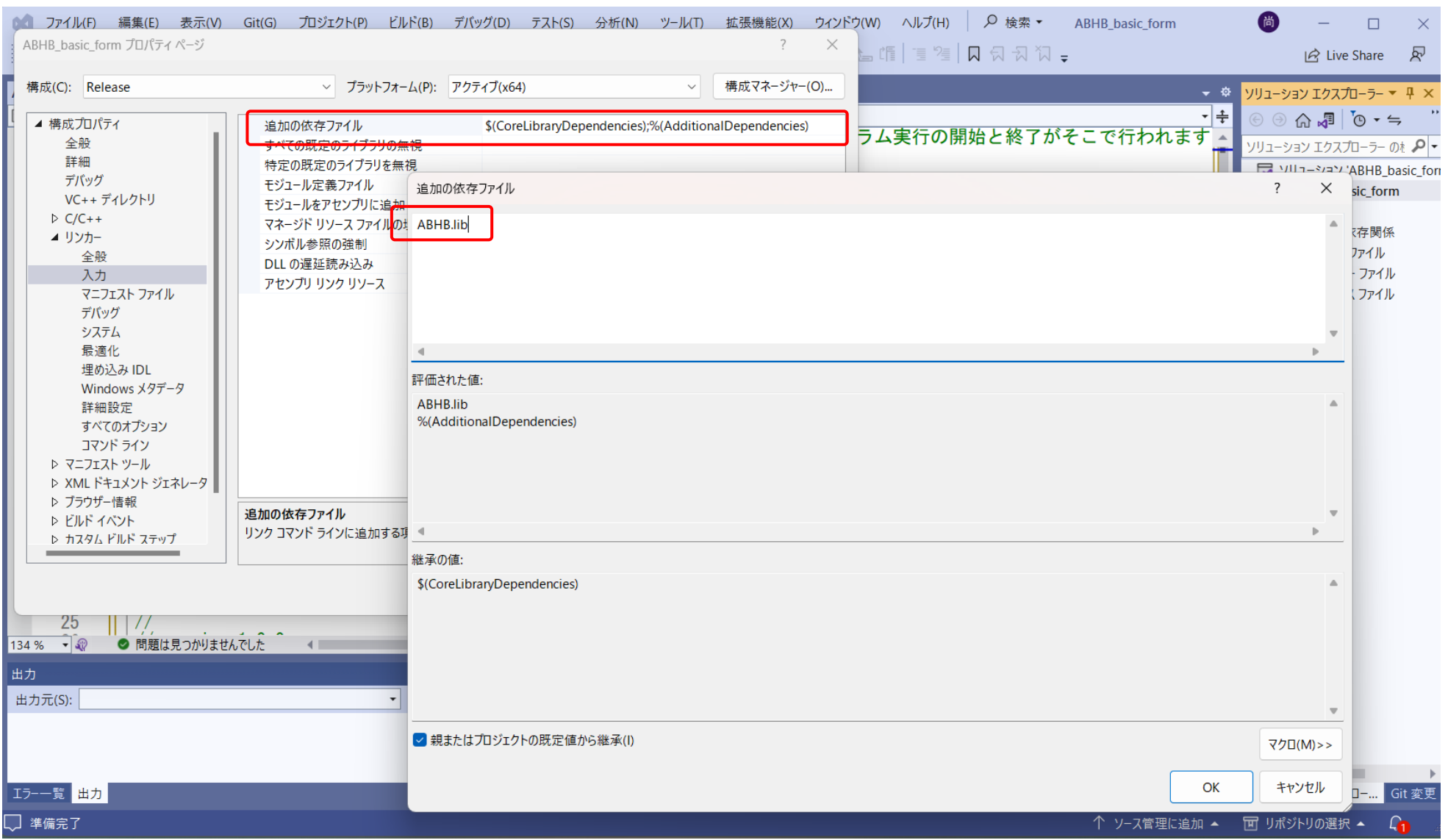